## **HOFFMAN\_CLOCK\_TARGETS\_DN**

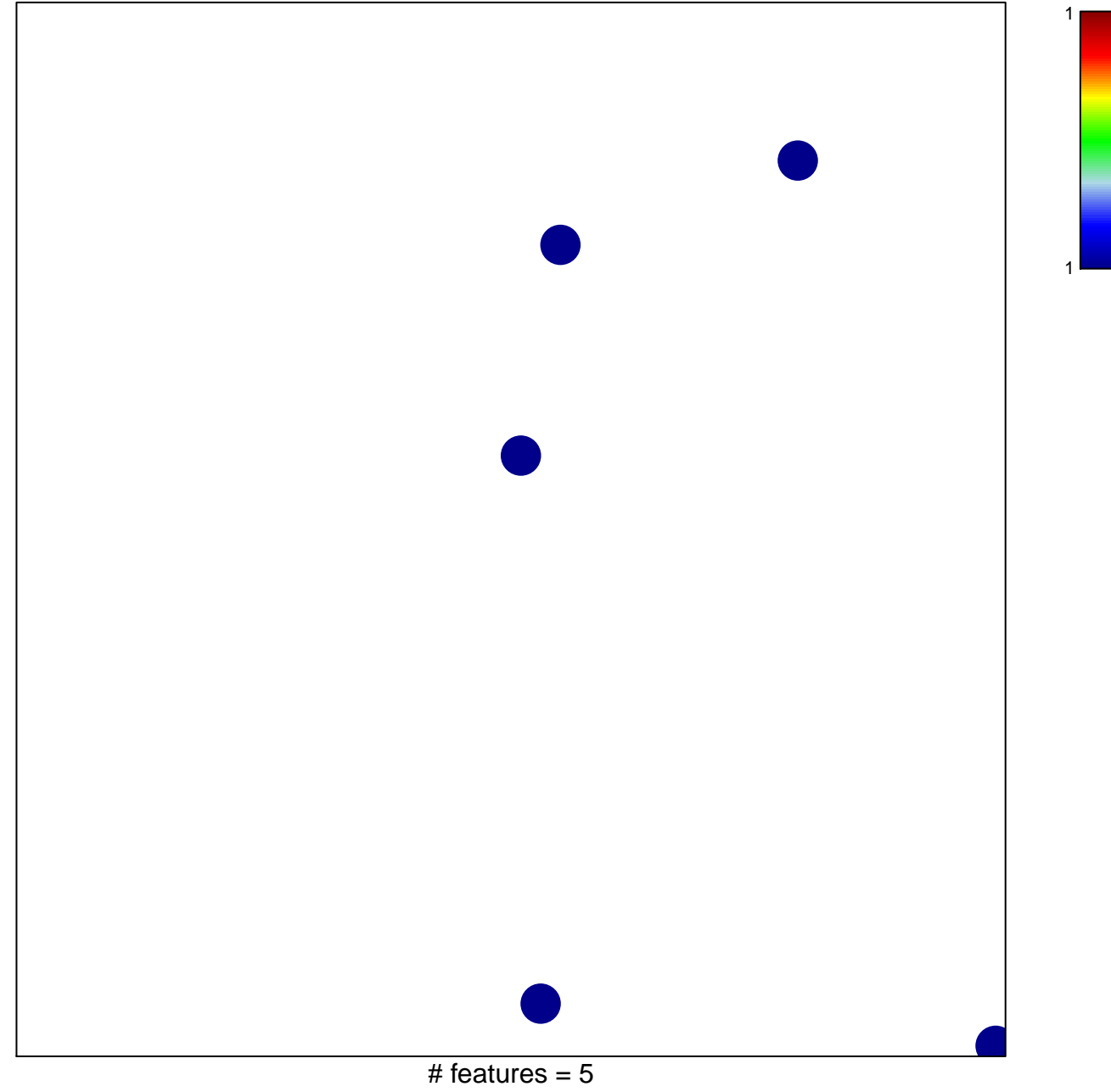

chi–square  $p = 0.85$ 

## **HOFFMAN\_CLOCK\_TARGETS\_DN**

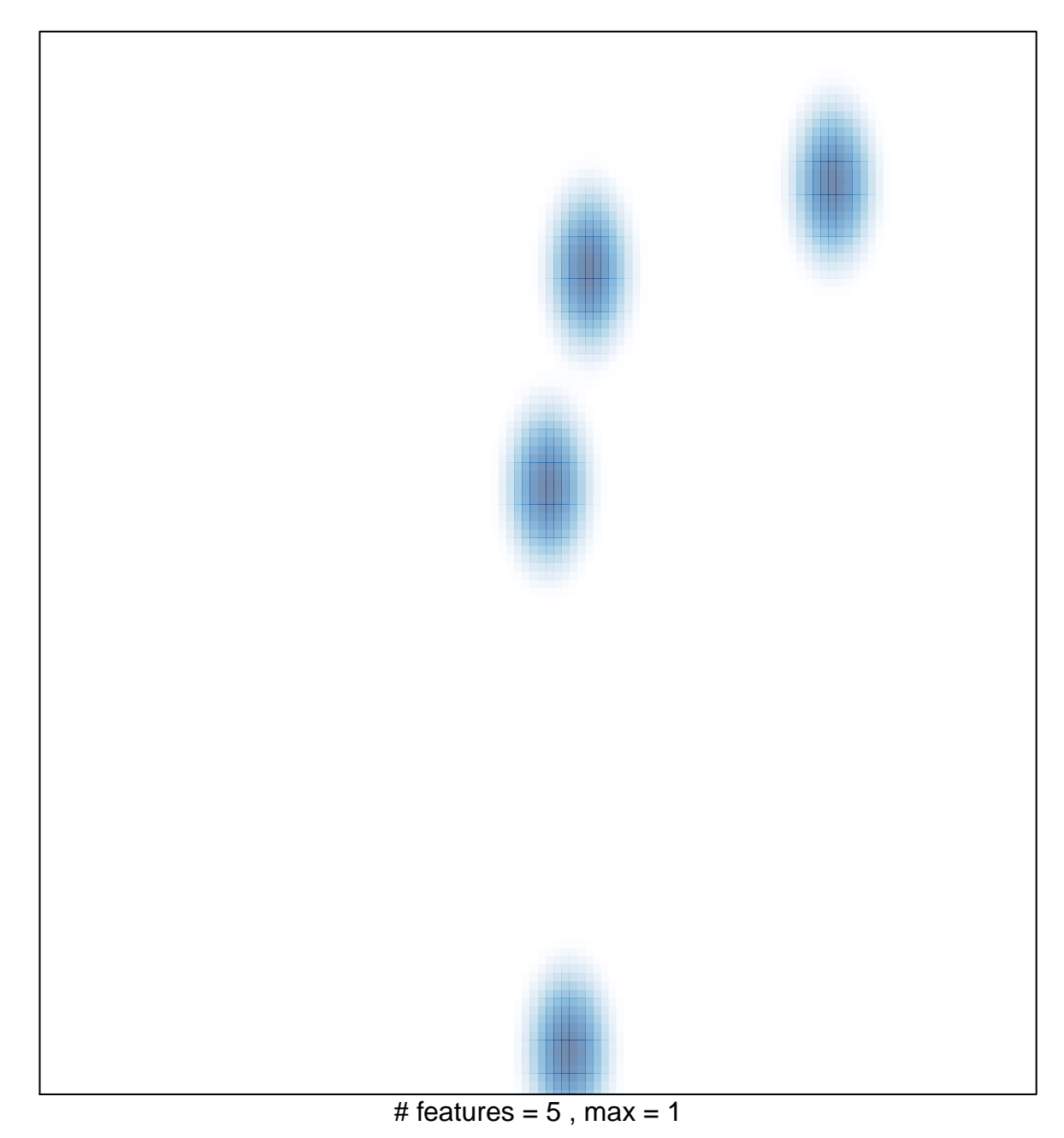